## **Neue Medien Kurs für Anfänger (R6/7/8)**

**Vorbemerkung: Grundlagen der Leistungsbewertung** sind 1. die zu zensierende schriftliche Klassenarbeit, 2. die mündlichen und fachspezifischen Leistungen, 3. ggf. ein individuelles Projekt. Die Gewichtung der Klassenarbeit liegt bei 20% bis 40%, das Projekt hat eine Gewichtung von maximal 30%. **Klassenarbeit:** Die Anzahl der schriftlichen Arbeiten wird in den entsprechenden Erlassen geregelt. Nach dem Stand von August 2011 gilt: In zweistündigen Fächern wird je Halbjahr eine Klassenarbeit geschrieben.

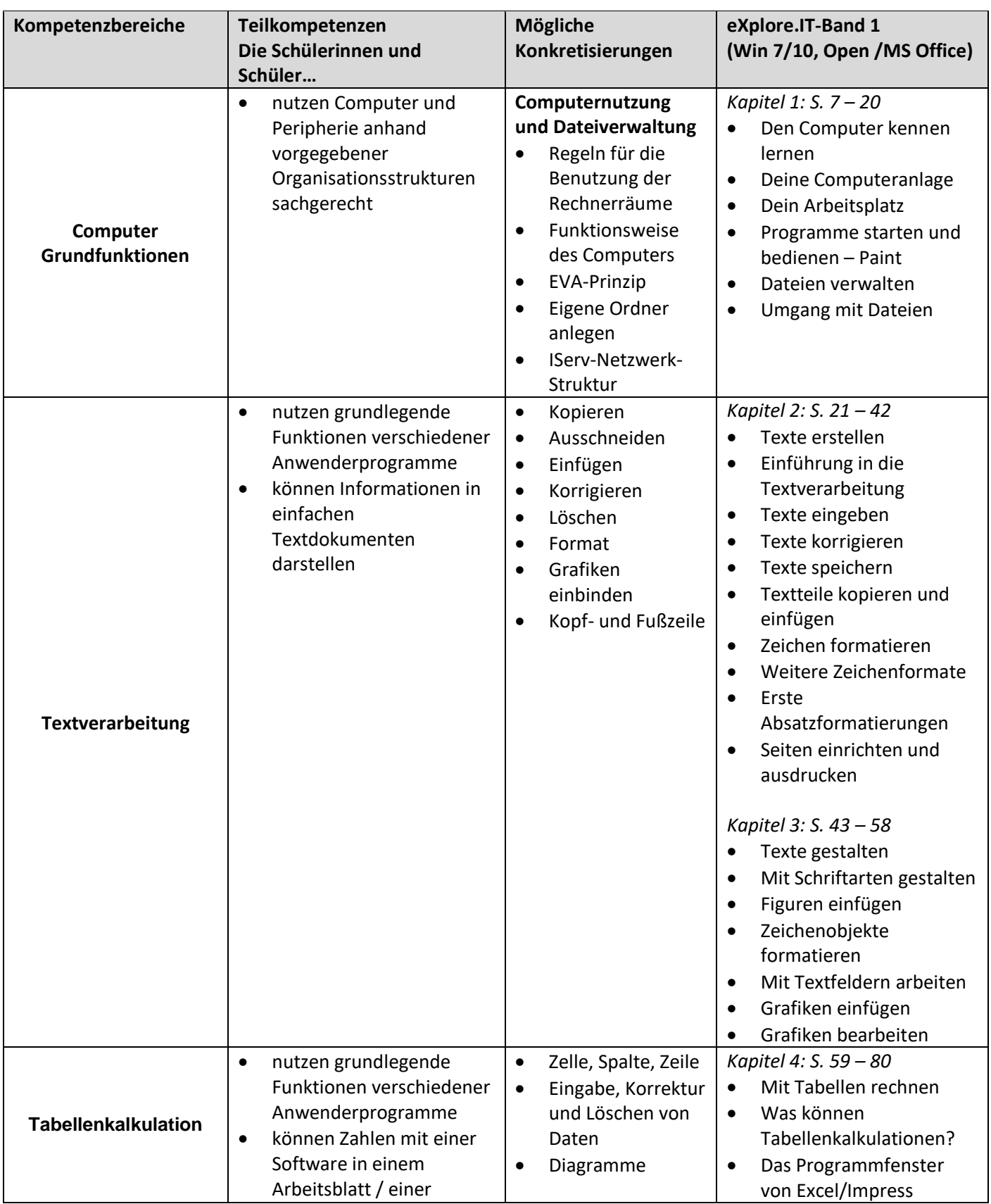

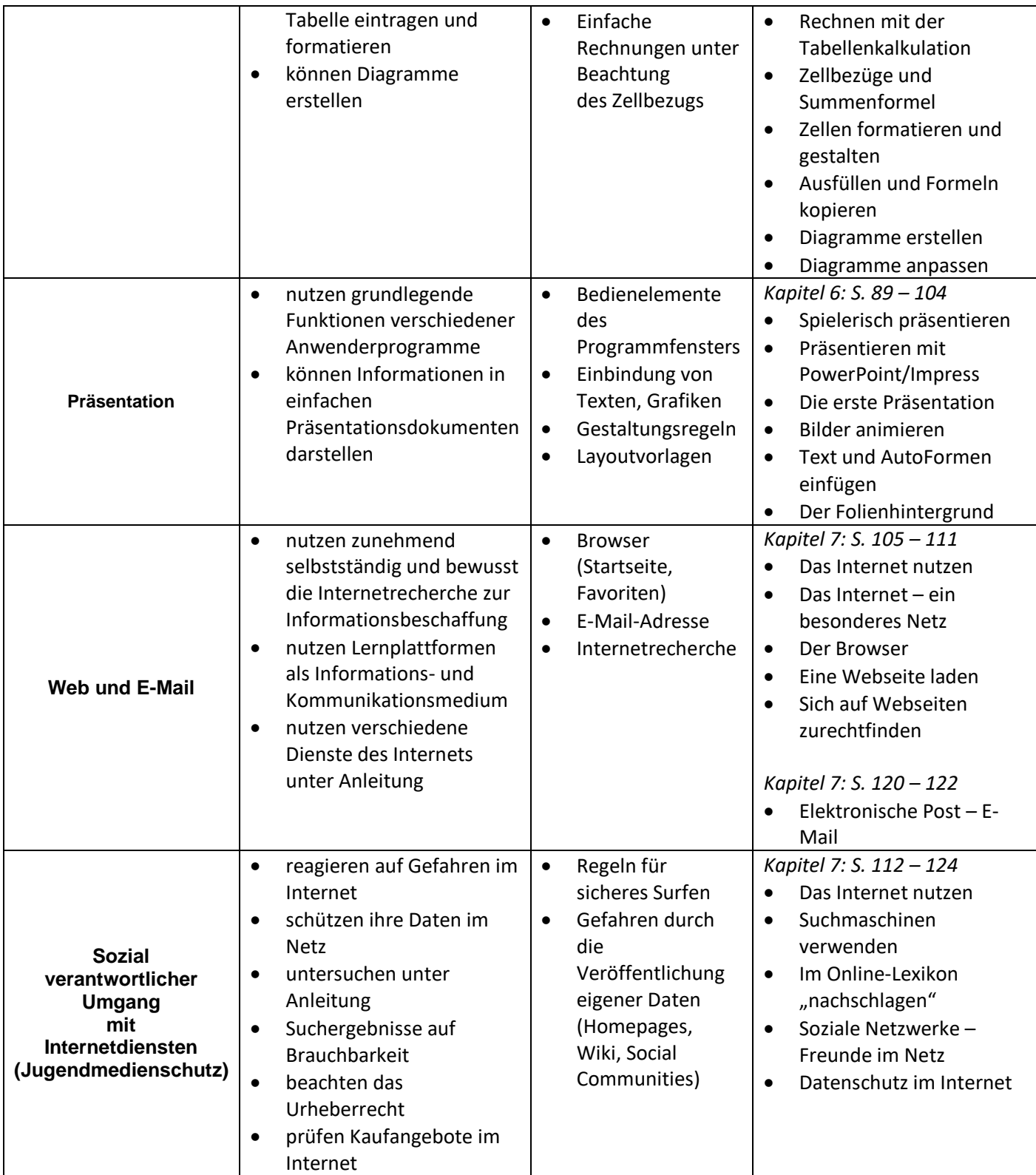